## DÉMO CLEF C-FI Octobre 2018

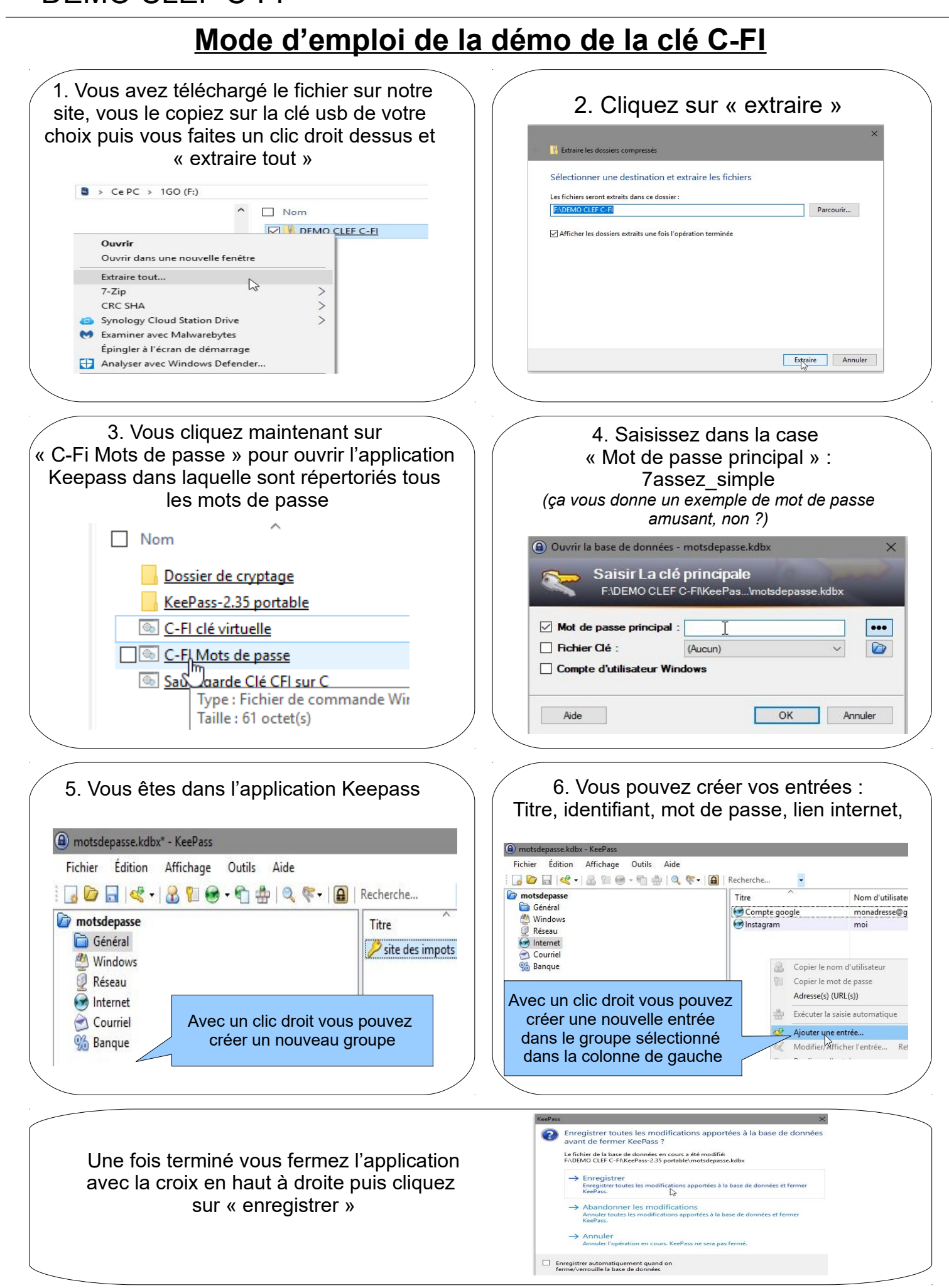

## DÉMO CLEF C-FI CONTRACTE DE L'OCTOBRE 2018

 $\overline{a}$ 

## **Mode d'emploi de la démo de la clé C-FI (suite et fin)**

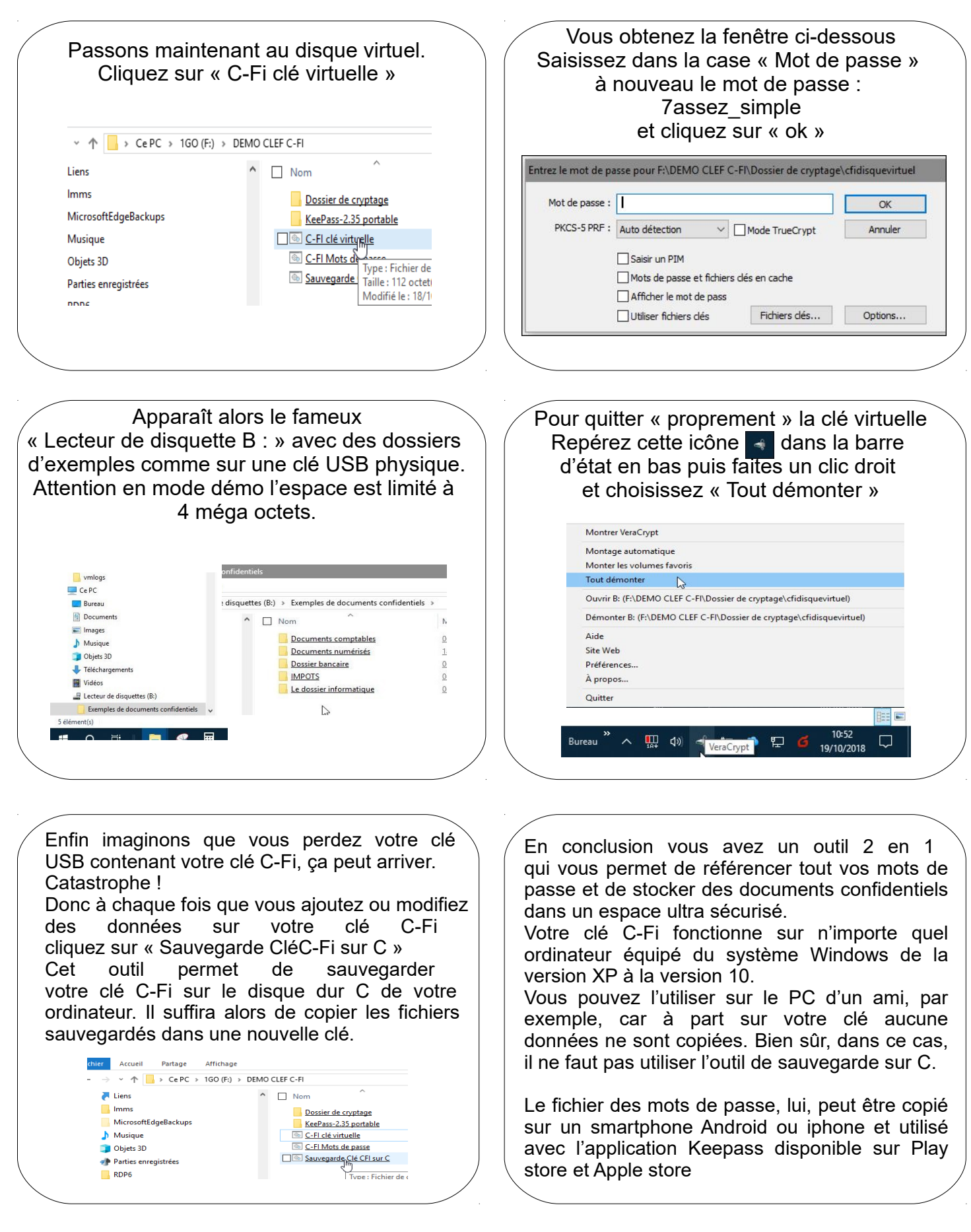